Event Aggregation

# Events

- Many diverse components generate events
- These events may incur changes in model that need to be reflected in other components
- Unstructured coordination between components may yield unmanageable complexity

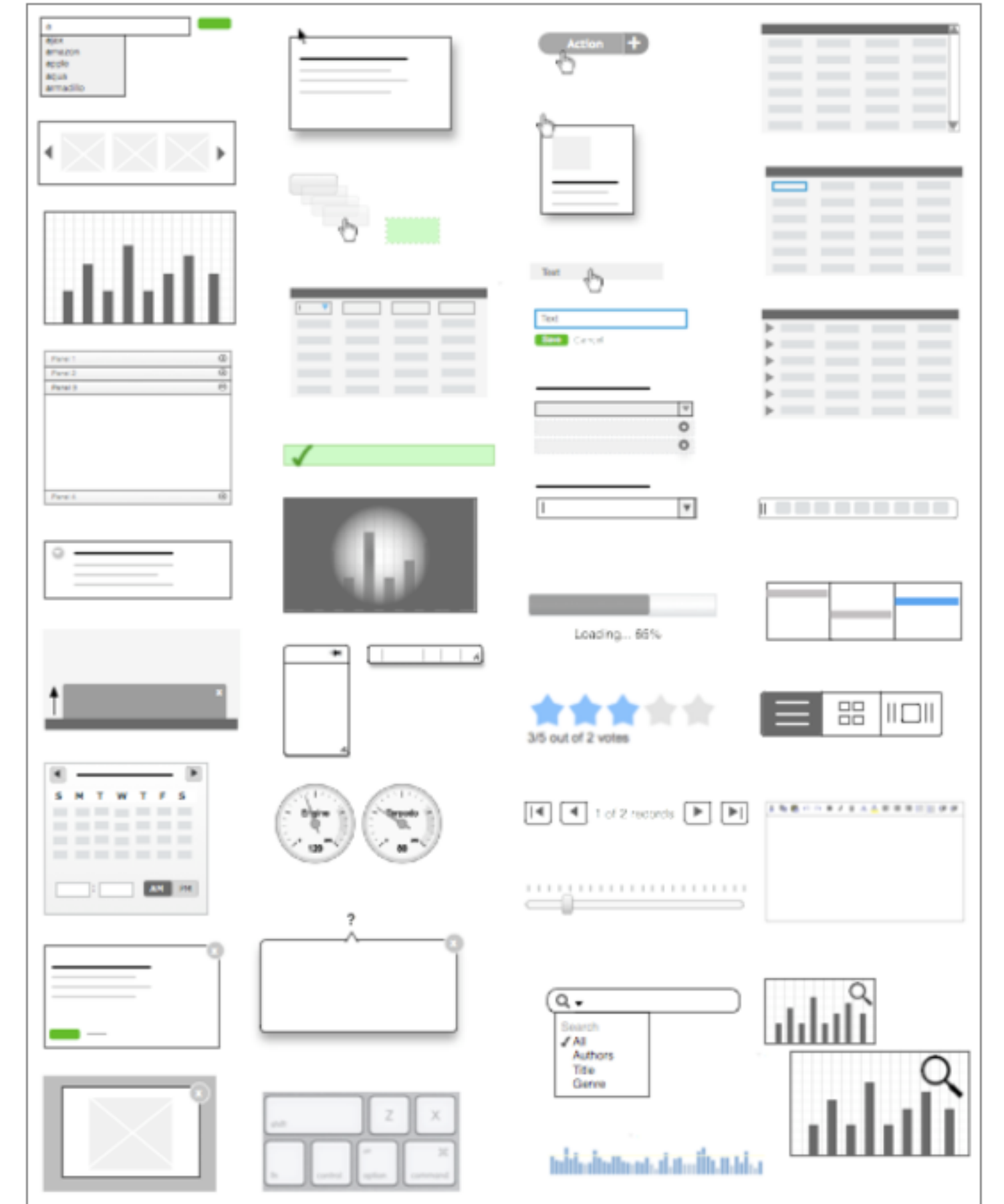

## Publish Subscribe Messaging (Pub/Sub)

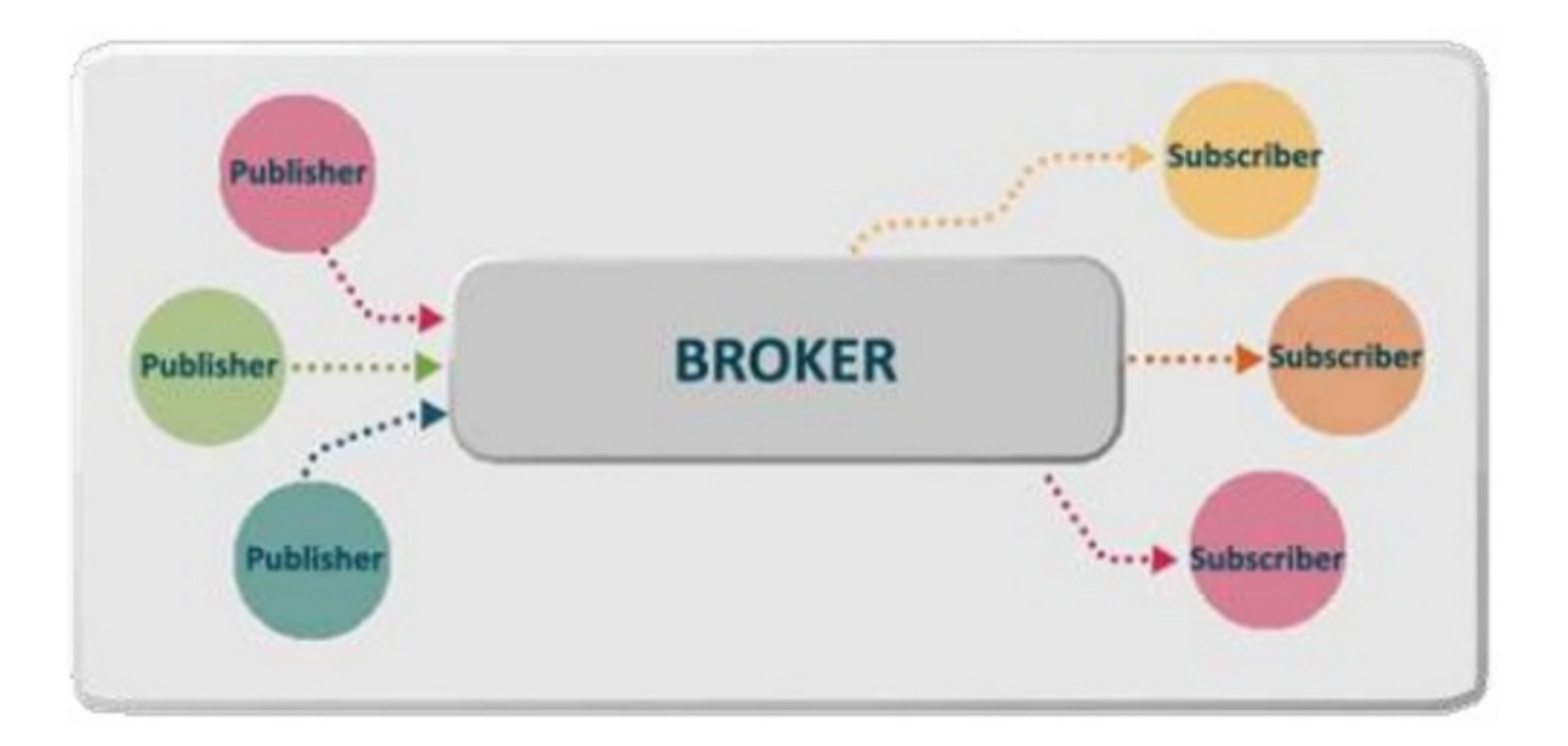

- Facilitate decoupled messaging between components
- Promote a more ordered evolution of dependencies

## Aurelia Event Aggregator

- Message
- Broker (the EventAggregator)

A lightweight pub/sub messaging system for app-wide loosely coupled events.

- Publisher
- **Subscriber**
- Publish Method
- Subscribe Method
- Subscribe Once Method
- **Channels**

## Message

- This is the 'Event' that can be transmitted through the EventAggregator
- It can be any class that meaningfully encapsulates information about the event.

```
export class ExampleEvent {
   constructor(message) {
     this.message = message;
   }
}
```
• Often defined in a 'messages.js' module

## Broker (EventAggregator) + Publisher

- EventAggregator object imported from framework…
- … and 'injected' into publisher object

```
import {inject} from 'aurelia-dependency-injection';
import {EventAggregator} from 'aurelia-event-aggregator';
import {ExampleEvent} from './example-event';
@inject(EventAggregator)
export class ExamplePublisher {
   constructor(eventAggregator) {
     this.ea = eventAggregator;
   }
  ...
}
```
#### Broker (EventAggregator) + Subscriber

```
import {inject} from 'aurelia-dependency-injection';
import {EventAggregator} from 'aurelia-event-aggregator';
import {ExampleEvent} from './example-event';
@inject(EventAggregator)
export class ExampleSubscriber {
   constructor(eventAggregator) {
     this.ea = eventAggregator;
 }
  ...
}
```
• Publisher & Subscriber share ExampleEvent class

## Publish Method

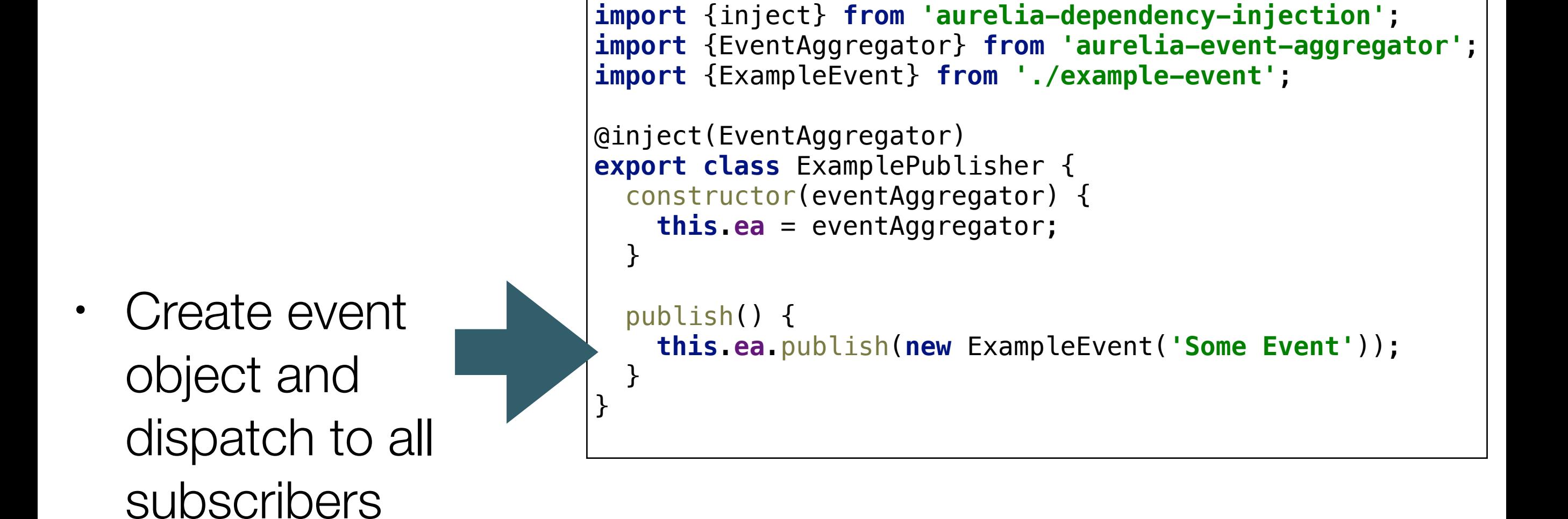

#### Subscribe Method

• Subscribe to events callback triggered when event occurs

```
import {inject} from 'aurelia-dependency-injection';
import {EventAggregator} from 'aurelia-event-aggregator';
import {ExampleEvent} from './example-event';
@inject(EventAggregator)
export class ExampleSubscriber {
   constructor(eventAggregator) {
     this.ea = eventAggregator;
   }
   subscribe() {
     ea.subscribe(ExampleEvent, event => {
       console.log(event.message);
     });
  }
}
```
#### SubscribeOnce Method

• Subscribe for first occurrence of event only

```
import {inject} from 'aurelia-dependency-injection';
import {EventAggregator} from 'aurelia-event-aggregator';
import {ExampleEvent} from './example-event';
@inject(EventAggregator)
export class ExampleSubscriber {
   constructor(eventAggregator) {
     this.ea = eventAggregator;
   }
   subscribe() {
     ea.subscribeOnce(ExampleEvent, event => {
       console.log(event.message);
     });
  }
}
```
## **Channels**

• Alternative pub/ sub mechanism named channels

Publisher

```
import {inject} from 'aurelia-framework';
import {EventAggregator} from 'aurelia-event-aggregator';
@inject(EventAggregator)
export class APublisher {
   constructor(eventAggregator) {
     this.eventAggregator = eventAggregator;
   }
   publish(){
    var payload = \{\};
     this.eventAggregator.publish('channel name here', payload);
  }
}
```
**import** {inject} **from 'aurelia-framework'**; **import** {EventAggregator} **from 'aurelia-event-aggregator'**;

**Subscriber** 

```
@inject(EventAggregator)
export class ASubscriber {
   constructor(eventAggregator) {
     this.eventAggregator = eventAggregator;
   }
   subscribe() {
     this.eventAggregator.subscribe('channel name here', payload => {
       ...
    });
   }
}
```
# Example: Donation Total

messages.js

• Publisher

**export class** TotalUpdate {

**this**.**total** = total;

constructor(total) {

}

}

donation-service.js

```
import {inject} from 'aurelia-framework';
import {TotalUpdate} from './messages';
import {EventAggregator} from 'aurelia-event-aggregator';
@inject(Fixtures, EventAggregator)
export default class DonationService {
   donations = [];
  \text{total} = 0;
   ... 
   constructor(ea) {
 ...
    this.ea = ea;
   }
   donate(amount, method, candidate) {
     const donation = {
       amount: amount,
       method: method,
       candidate: candidate
     };
     this.donations.push(donation);
     this.total = this.total + parseInt(amount, 10);
     this.ea.publish(new TotalUpdate(this.total));
   } 
... 
}
```
### Example: Donation Total

• Subscriber

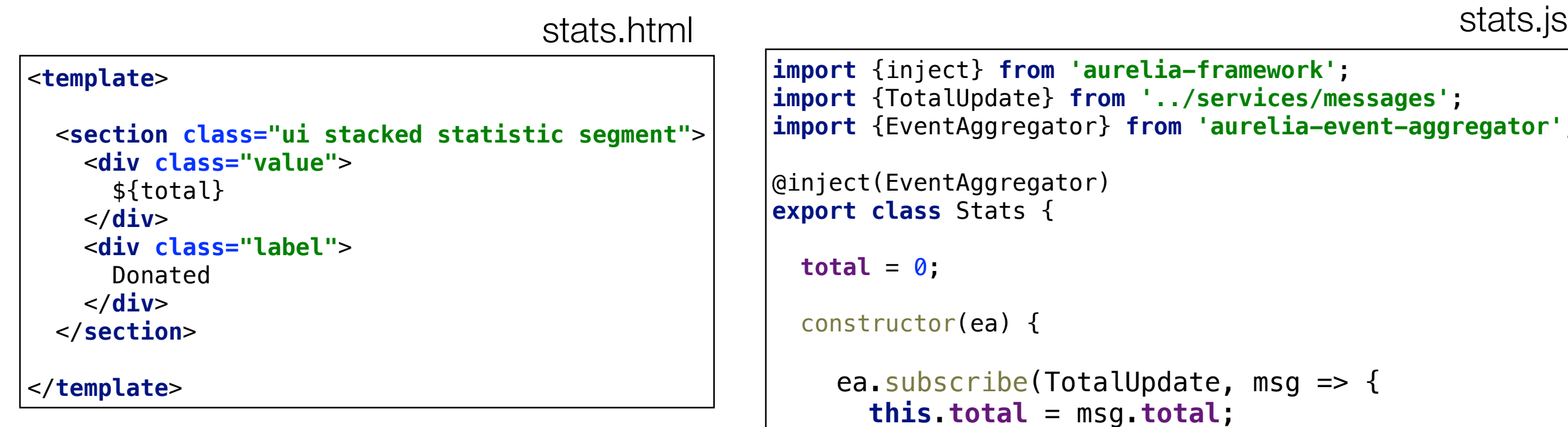

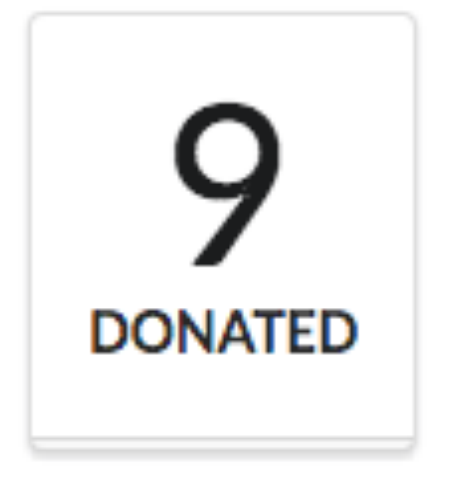

```
import {inject} from 'aurelia-framework';
import {TotalUpdate} from '../services/messages';
import {EventAggregator} from 'aurelia-event-aggregator';
@inject(EventAggregator)
export class Stats {
 \text{total} = 0;
   constructor(ea) {
     ea.subscribe(TotalUpdate, msg => {
        this.total = msg.total;
     });
   }
}
```